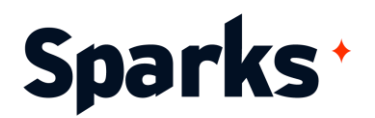

# Programme de formation **Power Query**

Cette formation Power Query a pour but de vous fournir les compétences nécessaires pour manipuler et analyser efficacement vos données. Que vous soyez analyste d'affaires, contrôleur de gestion, ou simplement intéressé par l'exploitation de données, vous apprendrez à importer, filtrer, transformer, et combiner des données depuis diverses sources. Nous approfondirons la création et la modification de requêtes M, ainsi que la résolution des erreurs courantes. La formation inclut une série de cas pratiques pour renforcer votre compréhension et vous permettre de mettre en pratique les concepts appris. A la fin de la formation, vous serez capable d'utiliser Power Query pour transformer vos données brutes en informations précieuses pour votre organisation.

## **Prérequis**

**Durée** 3 jours

Une compréhension basique des concepts de base de données et une familiarité avec l'environnement Excel.

**Public** Tous, data-analysts, analystes

## **Moyens et méthodes pédagogiques**

- La formation alterne entre présentations des concepts théoriques et mises en application à travers d'ateliers et exercices pratiques (hors formation de type séminaire).
- Les participants bénéficient des retours d'expérience terrains du formateur ou de la formatrice
- Un support de cours numérique est fourni aux stagiaires

## **Modalités d'évaluation**

- En amont de la session de formation, un questionnaire d'auto-positionnement est remis aux participants, afin qu'ils situent leurs connaissances et compétences déjà acquises par rapport au thème de la formation (variable selon la formation suivie).
- En cours de formation, l'évaluation se fait sous forme d'ateliers, exercices et travaux pratiques de validation, de retour d'observation et/ou de partage d'expérience.
- En fin de session, le formateur évalue les compétences et connaissances acquises par les apprenants grâce à un questionnaire reprenant les mêmes éléments que l'autopositionnement, permettant ainsi une analyse détaillée de leur progression.

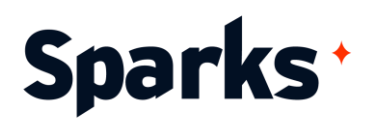

# **Programme de formation**

#### **Introduction à la formation Power Query**

Présentation de Power Query et de ses fonctions.

Exploration de l'interface utilisateur de Power Query.

Importance de Power Query dans le monde de la gestion de données.

#### **Importation et filtrage de données**

Importation de données depuis diverses sources (Excel, CSV, bases de données SQL, etc.).

Application de filtres de base et avancés. Exemple de cas pratique : Importation et filtrage d'un ensemble de données de vente.

#### **Transformation des données**

Manipulation de types de données. Application de transformations de colonnes et de lignes.

Utilisation d'opérations de pivot et d'unpivot. Exemple de cas pratique : Nettoyage et transformation d'un jeu de données de santé publique.

#### **Combinaison et agencement de données**

Techniques de fusion et d'appendice de données.

Utilisation de jointures pour combiner des données.

Exemple de cas pratique : Fusion de deux jeux de données de vente pour une analyse comparative.

#### **Création et modification de requêtes M**

Introduction à la syntaxe de M Query. Création de requêtes personnalisées. Modification de requêtes existantes. Exemple de cas pratique : Création d'une requête M pour extraire des données d'un site web.

#### **Résolution des erreurs dans Power Query**

Identification des erreurs courantes. Techniques de débogage et de résolution d'erreurs.

Exemple de cas pratique : Correction d'une requête M défectueuse.